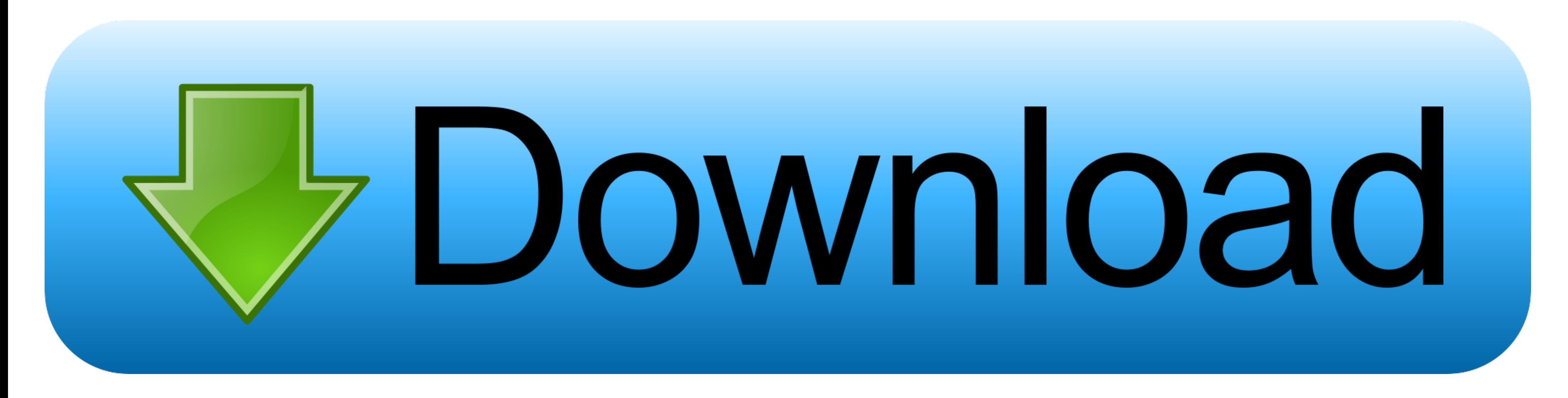

### [Anaconda Download Mac Os Catalina](https://lineupnow.com/event/office-265-for-mac-students#oatKi=wyVXMB39grGegzU92yH5wqH5wASfgDHneiZ9eiJfwtGq==)

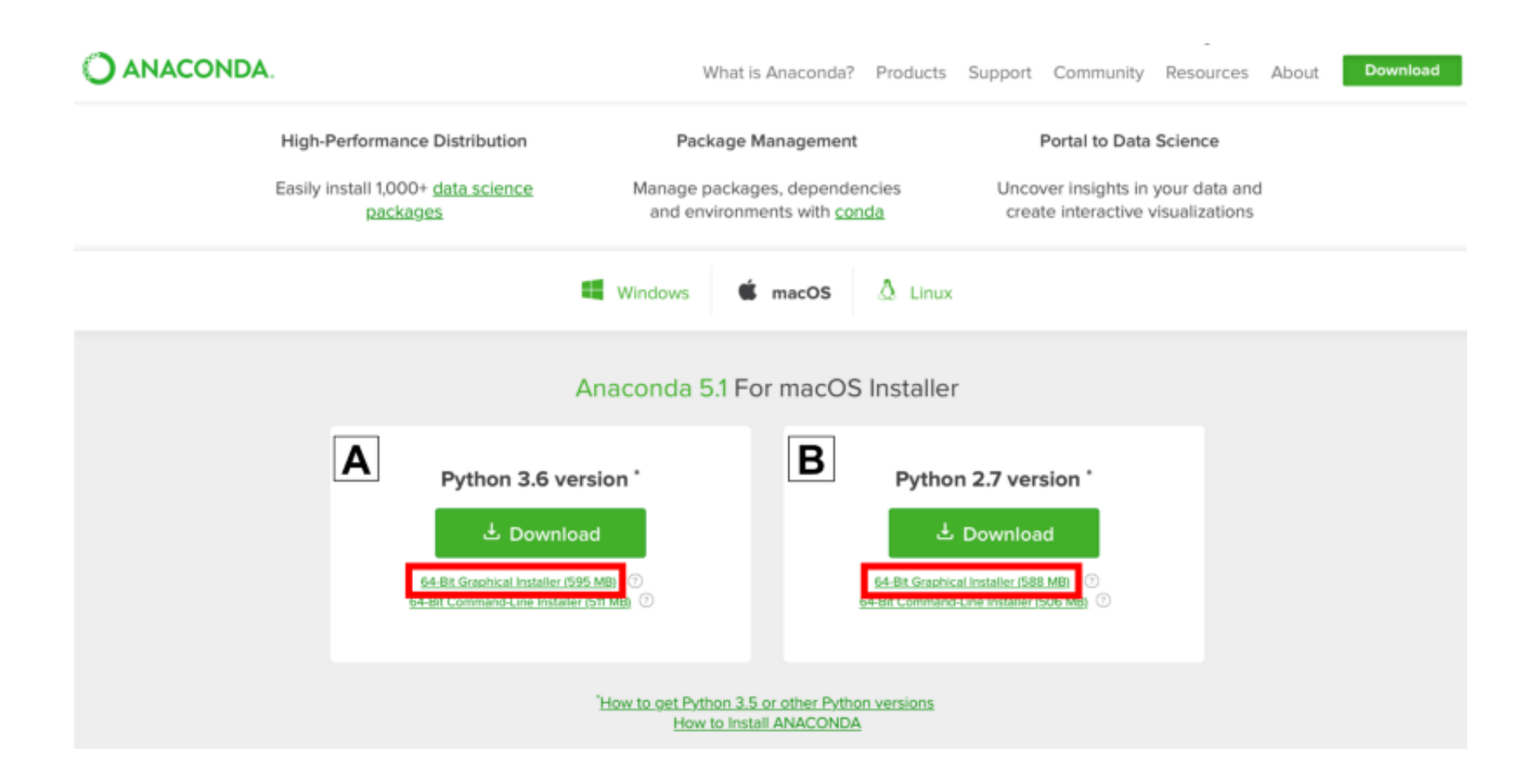

# bownload

Next it will ask for location to install Press Enter Once you press enter, message props "Do you wish the installer to initialize Anaconda3 by running conda init?"Enter YesThe default shell for Catalina is zsh so our next

Follow below steps to configure and run jupyter notebook We will go through each step one by one configure jupyter notebook.. Download Anaconda for Mac & read reviews Eliminate devops Advertisement Platforms.. It moves tha

## **anaconda catalina**

anaconda catalina, anaconda catalina zsh, anaconda catalina install, anaconda catalina fix, anaconda catalina fix, anaconda catalina update, uninstall anaconda navigator catalina, anaconda navigator macos catalina, can't f

The preferable way to go forward is to use command line installer instead of graphic.. The latest version of Mac Catalina functionality is different than the previous s version.. The latest version of Mac Catalina function path where you have install anaconda distribution and replace Anaconda3–2020.

Anaconda Download Mac Catalina; Anaconda Download For Macbook Air The Mac OS X Anaconda installation comes only in one form: 64-bit.. Video link mentioned in this video (Get conda working in mac terminal When you have a co a file called.. The following steps help you install Anaconda 64-bit on a Mac system Another key change since the last release is that Apple released macOS version 10.

# **anaconda catalina install**

If you're a data scientist or developer and upgraded to macOS Catalina 10 15, then you might have faced some issues with jupyter notebook.. Operating system: Windows 7 or newer, 64-bit macOS 10 10+, or Linux Original artic on October 7, 2019, and has been causing quite a stir for Anaconda users.. 15 Catalina and supports new macOS features Older Parallels Desktop versions only partially support working on macOS Catalina due to technical reas Apple has decided that Anaconda's default install location in the root folder is not allowed. d70b09c2d4

# **anaconda catalina update**

[http://bedcheckphilsu.tk/rayafavor/100/1/index.html/](http://bedcheckphilsu.tk/rayafavor/100/1/index.html)

[http://racomenancoapres.tk/rayafavor9/100/1/index.html/](http://racomenancoapres.tk/rayafavor9/100/1/index.html)

[http://huybilsomind.tk/rayafavor38/100/1/index.html/](http://huybilsomind.tk/rayafavor38/100/1/index.html)